# **Oracle Linux Installation Guide**

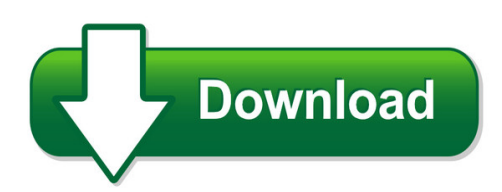

We have made it easy for you to find a PDF Ebooks without any digging. And by having access to our ebooks online or by storing it on your computer, you have convenient answers with oracle linux installation guide. To get started finding oracle linux installation guide, you are right to find our website which has a comprehensive collection of manuals listed. Our library is the biggest of these that have literally hundreds of thousands of different products represented. You will also see that there are specific sites catered to different product types or categories, brands or niches related with oracle linux installation guide. So depending on what exactly you are searching, you will be able to choose ebooks to suit your own need Need to access completely for **Ebook PDF oracle linux installation guide**?

ebook download for mobile, ebooks download novels, ebooks library, book spot, books online to read, ebook download sites without registration, ebooks download for android, ebooks for android, ebooks for ipad, ebooks for kindle, ebooks online, ebooks pdf, epub ebooks, online books download, online library novels, online public library, read books online free no download full book, read entire books online, read full length books online, read popular books online.

Document about Oracle Linux Installation Guide is available on print and digital edition. This pdf ebook is one of digital edition of Oracle Linux Installation Guide that can be search along internet in google, bing, yahoo and other mayor seach engine. This special edition completed with other document such as :

## **Oracle Linux Frequently Asked Questions**

or acl e f aq frequently asked questions oracle linux introduction this document answers commonly asked questions about oracle linux. if you don't see the information you

## **Or Acl E D At A Sh E Et Oracle Linux**

or acl e d at a sh e et oracle linux the oracle linux operating system is engineered for open cloud infrastructure. it delivers leading performance, scalability, reliability and

## **Microstrategy Installation And Configuration Guide**

installation and configuration guide contents

## **The Wise Approach To Oracle Training**

the wise approach to oracle training today's oracle professionals demand professional training and all of our oracle courses are taught by oracle

## **Axis2911uvideoserverrack - Axis Communications**

axis 291 1u video server rack installation guide this installation guide provides instructions for installing axis 291 1u video server rack which can

## **Serverview Suite - Troubleshooting Guide**

contents 1overview 7 1.1what'snew 10 1.2targetgroupsandpurposeofthismanual 10 1.3serverviewsuitelinkcollection 10 1.4documentationfortheserverviewsuite 12

## **Oracle Application Framework Developer's Guide**

11 oracle application framework support guidelines for customers overview the oracle application framework developer's guide documents the extensive set of features and capabilities made available by the oracle application framework. the information included in this book is intended to

#### **Dell Emc Avamar Release 7.5 Administration Guide**

dell emc avamar version 7.5 administration guide 302-003-936 rev 01

## **Emc Avamar 7.1 Administration Guide**

editing capacity settings for avamar enterprise manager.....214 replication 217 overview of avamar replication.....218

#### **Dbprotect User's Guide - Trustwave**

data sources 609 understanding data sources 609 working with oracle audit vault as a dbprotect data source 610 appendices 619 appendix b: monitoring oracle databases in an oracle fail safe environment: sensor and

#### **About The Tutorial - Current Affairs 2018, Apache Commons ...**

php 7 i about the tutorial php 7 is the most awaited and is a major feature release of php programming language. php 7 was released on 3rd dec 2015. this tutorial will teach you the new features of php 7 and their usage in a simple and

## **Steelhead Appliance Installation And Configuration Guide**

steelhead appliance installation and configuration guide 1 preface welcome to the steelhead appliance installati on and configuration guide.read this preface for an overview of the information provided in this guide and for an understanding of the documentation conventions used

## **Technical White Paper Hp Device Manager 4**

technical white paper . hp device manager 4.7 . disaster recovery guide . table of contents overview.....2

#### **Swingbench - Dominic.giles**

benchmarks developing your own • swingbench ships with a "blank" benchmark that calls a

stored procedure which can be modified to include your own transactions • the java source for all the transactions is shipped with swingbench. • an "ant" script will compile your new or modified

# **Some Of The Ifmis Application Software Solutions - World Bank**

1 ifms functionality vs modules freebalance efinancials oracle e-business suite sap r/3 www.freebalance.com www.oracle.com www.sap.com budget preparation budgeting budgeting strategic enterprise mgmt (bps)

# **Xerox Workcentre 3215ni Xerox 3225dn/ 3225dni User Guide**

july 2014 xeroxworkcentre3215ni xeroxworkcentre3225dn/ 3225dni user guide

## **Sams Teach Yourself Sql In 24 Hours - Pearsoncmg.com**

800 east 96th street, indianapolis, indiana, 46240 usa ryan stephens ron plew arie d. jones samsteachyourself in 24 hours sql fifth edition

## **About This Guide - Help.deepsecurity.trendmicro.com**

2 . about this guide deep security provides a single platform for server security to protect physical, virtual, and cloud servers as well as hypervisors and virtual desktops.

# **Forcepoint Triton Appliances Getting Started Guide Version 8.4**

forcepoint appliances 2 forcepoint appliances: getting started supported software forcepoint appliances support: forcepoint email security with integrated data loss prevention forcepoint web security with integrated data loss prevention forcepoint url filtering — v5000 and vmware virtual appliances forcepoint dlp protector mobile agent

## **Technical White Paper Hp Device Manager 4**

overview the purpose of this document is to demonstrate how to troubleshoot issues that might occur while using the command task or script task of hp device manager (hpdm) on windows embedded thin clients.

## **Java Utility To Generate Bulk Kyc Text File**

java utility to generate bulk kyc text file java file utility for data entries of kyc can be downloaded from the website: http://epfindia.nic.in/uan\_services.html ...

## **Android Programming Cookbook - Enos.itcollege.ee**

android programming cookbook vi preface android is a mobile operating system developed by google, based on the linux kernel and designed primarily for touchscreen

## **SasDeployment Wizard And SasDeployment Manager 9.4 ...**

page 1 chapter 1 — overview of the sas deployment wizard, the sas deployment manager, and the user's guide what is the sas deployment wizard? the sas deployment wizard is the common interface used to install and deploy all sas 9.4 software.

## **Xerox Workcentre 5945/5945i/5955/5955i Technology System ...**

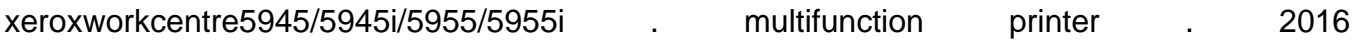

xeroxconnectkeytechnology . system administrator guide

# **Chapter Auditing Virtualized Environments - Cdn.ttgtmedia.com**

all-in-1 / it auditing: using controls to protect information assets, 2nd ed. / davis, schiller & wheeler / 238-7 chapter 11: auditing virtualized environments